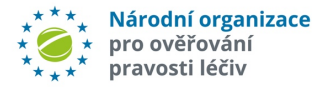

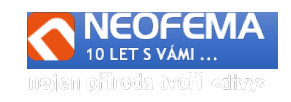

# NOOL Systém správy alertů

Release: 5.0

NOOL systém správy alertů (Alert Management Systém - AMS) R5.0 obsahuje tyto hlavní úpravy:

# **1. ŘEŠENÍ PROCESNÍ CHYBY**

Nová verze AMS **umožňuje po splnění SÚKL schválených podmínek vydání LP i po procesní chybě** koncového uživatele (lékárna, distributor). Toto řešení je dostupné v AMS pouze pro roli "End-User", pouze pro transakce End-User ("Zdrojová transakce" = National System..."), pouze pro neuzavřené alerty **"A7" a "A24",** a alert je ve **stavu dle workflow,** ve kterém koncový uživatel **může změnit stav** nebo poslat přednastavenou **zprávu**. Výsledkem řešení a uzavření procesní chyby pomocí tohoto nástroje může být, že **lékárna může léčivý přípravek ihned vydat pacientovi**.

Pozn.: **MAH/OBP** může nově uzavírat procesní chyby koncového uživatele stavem "*06f - Uzavřeno - KU - Procesní chyba - nelze vydat*" až po uplynutí **9 dní** od vzniku alertu (pokud do té doby alert nebyl koncovým uživatelem řešen).

Pokud **koncový uživatel** ví, že udělal procesní chybu, kterou podle pravidel SÚKL může doložit a ve výsledku léčivý přípravek vydat, může otevřít již uzavřený alert, který je ve stavu "*06f - Uzavřeno - KU - Procesní chyba - nelze vydat*", a následně pak po nastavené procesní validaci může změnit stav alertu na "*06m - Uzavřeno - KU - procesní chyba - lze vydat*".

# **2. MOŽNOST OMEZENÍ PŘÍSTUPU UŽIVATELE KONCOVÉHO UŽIVATELE NA PROVOZOVNU/Y**

Cílem je dát zejména lékárenským a distribučním řetězcům možnost omezit přístup k alertům jen uživatelům dané provozovny/či výčtu provozoven.

Ve správě uživatelů - role "End User" je nově výčet všech provozoven, které spadají pod danou Organizaci. **Defaultně bude zaškrtnuto vše.** Uživatel s právem "Admin" pak při zakládání nebo editaci uživatele "zakřížkuje" ty provozovny, do které bude mít daný uživatel přístup.

Pozn.: Uživatel s právem Admin má **napevno** přiděleny **všechny provozovny** dané ORG. Nelze mu tedy zúžit výběr (z důvodu kontroly toho, že všechny provozovny dané organizace někdo spravuje).

Pozn. při spuštění této funkcionality mají všichni uživatelé nastaven přístup na všechny provozovny dané organizace.

# **3. ÚPRAVA WORKFLOW**

Workflow v AMS doznalo několik zpřesnění, zejména z pohledu logických vazeb a souvislostí (např. alert, způsobený transakcí MAH může nabýt jen stavů, které přísluší MAH, apod.).

# **4. ÚPRAVA PŘEDINVESTIGACE**

## Opakovaný běh tzv. "Předinvestigace" alertu.

Veškerá předinvestigace se vyhodnocuje při vzniku alertu. Pokud později proběhne nějaká změna, tak už to systém neviděl. Bylo tedy nutné zařadit **automatický refresh** vybraných vstupních údajů – **týká**  se jen do té doby neuzavřených alertů (např. "Výjimka", "Uživatel používá AMS", "Úspěšné vydání LP po opakované verifikaci", apod.). Aktuálně je nastavena opakovaná **kontrola vybraných dat 4x za 24 hodin**.

**Úprava v indikaci chyby NSOL.**

l

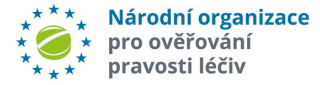

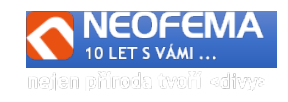

Nově se lépe rozlišují chyby MAH (nenahraná data nebo nahraná, ale ve špatné verzi) a opravdu transakční chyba NSOL (neproběhla změna stavu ve všech úložištích)).

Stávající chyba: ID = 15 "PSUN – NSOL-Chyba NSOL-chyba v synchronizaci mezi trhy (PSUN transakce, *alert vznikl mimo CZ*)" je indikována jen a pouze pokud **zároveň** se jedná o **chybu "A7". Pouze v tomto případě se bude alert automaticky uzavírat chybou"***06g – Uzavřeno – NOOL – Chyba NSOL***"**. Pokud bude **indikována chyba PSUN, ale kód alertu bude jiný než "A7",** jedná se o novou chybu ID 18 – **"***PSUN\_MAH - Chyba MAH - PSUN transakce - nenahraná data nebo nahraná, ale ve špatné verzi*". Alert se **nebude automaticky uzavírat**.

#### **Úprava ve tvorbách skupin**

Byl přidán "**typ zdrojové transakce"** (transakce MAH nebo transakce KU) jako **další kritérium při vytváření skupiny**. Cílem je zlepšit tvorbu skutečně homogenních skupin, a tím dále usnadnit práci nad hromadnými úpravami v AMS.

## **5. FUNKČNÍ ZMĚNY**

#### **Možnost hromadné operace nad uživatelsky vybranými alerty**

Je nyní možné vytvořit vlastní omezený (max 100 položek) seznam alertů (např. přes výběrová kritéria) a označením je zařadit do seznamu pro odeslání přednastavené zprávy, do požadavku na změnu stavu alertu nebo pro odeslání zprávy přes Messenger. Dotaz je uživatelsky analogický se stávajícím oknem pro odeslání zprávy, chatu nebo požadavku na změnu.

Pokud je ve skupině nějaký alert, jehož stav dle workflow neumožní změnu stavu po odeslání zprávy či požadavku na změnu stavu, pak se vygeneruje chybová zprávu s informací, že "*Požadavek nelze uskutečnit, ve skupině je jeden nebo více alertů, jehož stav požadovanou změnu neumožňuje*".

Do notifikačních e-mailů pro MAH a koncového uživatele byl přidán "*Název produktu"* – za předpokladu, že je název produktu znám.

#### **Úprava Číselníku stavů**

Číselník "Stavů alertů" je na základě požadavků některých SW firem rozšířen o pole "*Typ\_Stav*" a "*Popis typ\_stav".* Tam bude indikace pro koncové uživatele, co mají v dané situaci (stavu) dělat s balením. Např.: "Neprovádět nic", "Ověřit 2D kód a vrátit na sklad", "Vyřadit z komunikace a vrátit na sklad", "'Požadovány dodatečné informace od uživatele", apod.

## **6. "DROBNÉ" ÚPRAVY**

Byl výrazně **pozměněn a modernizován celkový vzhled AMS** včetně výrazného **barevného odlišení** jednotlivých agregovaných **stavů** alertů pro větší přehlednost.

Byl zkrácen interval zpracování alertních e-mailů z původních 5 minut na "okamžitý". Byla zlepšena synchronizace dat mezi OSTRÝM, TESTOVACÍM a VÝVOJOVÝM prostředí. V detailu alertu je nově řada údajů – kontaktních i produktových (pokud existují).

- **Sekce MAH:** *"EMVS MAH ID", "OBP Id", "OBP name",*
- **Sekce Produkt:**

l

"*Product Common Name", "Product Version Number", "Pack Type", "Pack Size, Form", "Strength", "National Code", "Article 57 Code", "Creation Date", "Withdrawal Date", "Withdrawal Reason",* "*Markets", "Trh katalogu"* 

• **Sekce Organizace**  *"Ulice", "Stát", "Město", "PSČ"*  **Provozovna**  "*Kód Lokace", "Kód SÚKL", "Název", "Ulice", "Město, "Datum NSOL"*

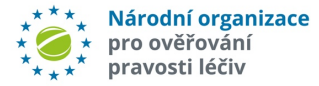

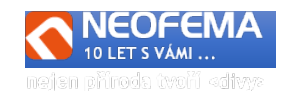

Došlo k zpřehlednění záznamů o komunikaci i v logách (nejvýše vždy nejnovější), záznamy jsou zobrazovány v jednom jazyce, dle aktuálního jazykového nastavení.

Byla nastavena **indikace, že seznam alertů je pod filtrem/filtry**. Byl přidán filtr na datumové pole pro "Stav alertu". (Např.: všechny alerty, které byly 1.10. 2022 ve stavu "*04f*", apod.)

## **7. EVIDENCE A INVESTIGACE VÝJIMEK - LEVEL 3**

Nově se do AMS načítají i výjimky Level 3 ze sestavy výjimek. Vzniklo nové pole "Level alertu" (číselné hodnoty 1-5). Byl přidán filtr na toto pole.

Pozn.: všem stávajícím alertům byla hromadně nastavena hodnota "Level alertu" = 5. Netýká se již fyzicky vyřazených alertů.

Tyto výjimky se do AMS dostávají při periodickém zpracovávání příslušného reportu (den (8:00 – 17:59) – **každou hodinu**, noc (18:00 – 07:59) – **1 x za noc**. Pozn.: nahrání této výjimky do AMS má cca 2-3 hodiny zpoždění oproti fyzickému vzniku u koncového uživatele.

Tyto výjimky nemají tzv. "UPRC", nejsou tedy systémem z vnějšího pohledu při vzniku nijak identifikovány.

Jednoznačná identifikace těchto výjimek v NOOL AMS: "MA"-"ID Lokace"-"xxxxxx", kde MA= "Market", "ID Lokace" je NSOL identifikátor provozovny a "xxxxxx" je vzestupný čítač pořadí tohoto typu alertu na dané lokaci.

Př.:

l

Market: CZ ID Lokace: ca71c18a-d444-4fce-9903-92a232af2745 Čítač: 123456

**ID alertu** pak bude: CZ- ca71c18a-d444-4fce-9903-92a232af2745-123456

Pozn.: "*Stav alertu*" bude = "01d - A1".

Nebudou zatím zasílány žádné notifikační ani eskalační e-maily.

**Proces šetření těchto výjimek je postupně dopracováván a koordinován s požadavky SÚKL.** Implementace vyšetřování proběhne po schválení procesu vyšetřování SÚKL.

## **8. PRACOVNÍ WORKFLOW PRO NOOL - CALL CENTRUM**

Byl implementován interní nástroj pro evidenci a dohled nad alerty, u kterých je vyžadována součinnost NOOL.